# Data Visualization

# Visualizing 2D categorical and continuous by categorical

June 9th, 2023

# Revisiting MVP Shohei Ohtani's batted balls in 2021

Created dataset of batted balls by the American League MVP Shohei Ohtani in 2021 season using [baseballr](http://billpetti.github.io/baseballr/)

library(tidyverse) ohtani\_batted\_balls <- read\_csv("https://shorturl.at/mnwL1") head(ohtani\_batted\_balls)

```
## # A tibble: 6 \times 7
```
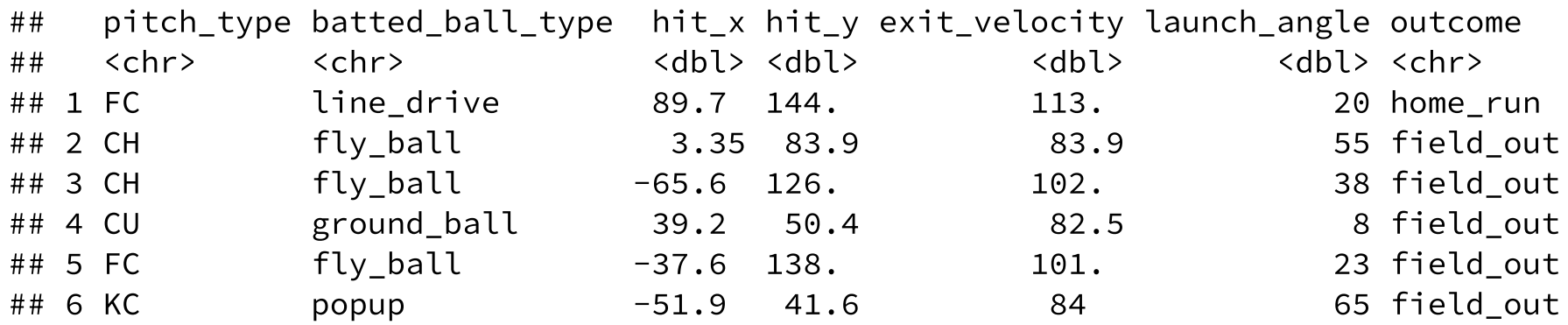

- each row / observation is a batted ball from Ohtani's 2021 season
- **Categorical** / qualitative variables: pitch\_type, batted\_ball\_type, outcome
- **Continuous** / quantitative variables: hit\_x, hit\_y, exit\_velocity, launch\_angle

# First - more fun with  $f$ orcats

Variables of interest: [pitch\\_type](https://library.fangraphs.com/pitch-type-abbreviations-classifications/) and batted\_ball\_type - but how many levels does pitch\_type have?

table(ohtani\_batted\_balls\$pitch\_type)

## ## CH CU FC FF FS KC SI SL ## 62 37 30 87 8 11 57 62

We can manually [fct\\_recode](https://forcats.tidyverse.org/reference/fct_recode.html) pitch\_type (see Chapter 15 of R [for Data Science](https://r4ds.had.co.nz/factors.html) for more on factors)

```
ohtani_batted_balls <- ohtani_batted_balls %>%
 filter(pitch type != "null") %>%
  mutate(pitch type = fct recode(pitch type, "Changeup" = "CH", "Breaking ball" = "CU",
                      "Fastball" = "FC", "Fastball" = "FF", "Fastball" = "FS",
                      "Breaking ball" = "KC", "Fastball" = "SI", "Breaking ball" = "SL"))
```
**Question:** Are all pitch types equally likely to occur?

# Inference for categorical data

The main test used for categorical data is the **chi-square test**:

**Null hypothesis**:  $H_0: p_1 = p_2 = \cdots = p_K$  and we compute the  $\textbf{test statistic:}$ 

$$
\chi^2=\sum_{j=1}^K\frac{(O_j-E_j)^2}{E_j}
$$

- $O_j$ : observed counts in category  $j$
- $E_j$ : expected counts under  $H_0$  (i.e.,  $\frac{n}{K}$  or each category is equally likely to occur)  $\pmb{K}$

chisq.test(table(ohtani\_batted\_balls\$pitch\_type))

## ## Chi-squared test for given probabilities ## ## data: table(ohtani batted balls\$pitch type) ## X-squared = 61.831, df = 2, p-value = 3.747e-14

# Statistical inference in general

Computing  $p$ -values works like this:

- Choose a test statistic.
- Compute the test statistic in your dataset.
- Is test statistic "unusual" compared to what I would expect under  $H_0\mathrm{?}$
- Compare  $p$ -value to  $\textbf{target error rate} \ \alpha$  (typically referred to as target level  $\alpha$  )
- Typically choose  $\alpha=0.05$

# 2D Categorical visualization (== more bar charts!)

### **Stacked**: a bar chart of *spine* charts

```
ohtani_batted_balls %>%
 ggplot(aes(x = batted ball type,fill = pitch_type) +
 geom bar() + theme bw()
```
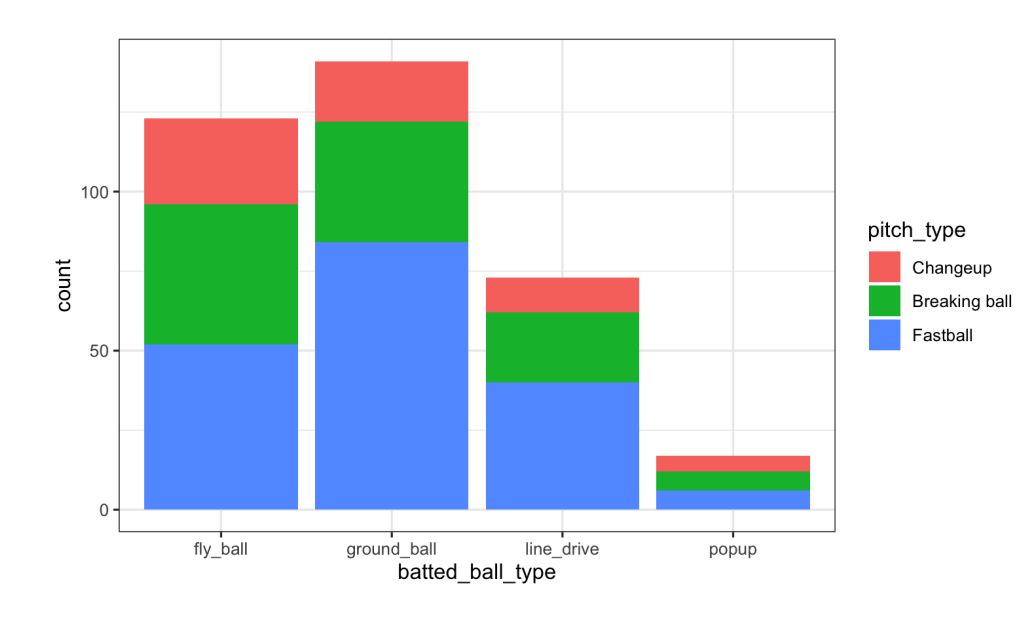

### **Side-by-Side**: a bar chart *of bar charts*

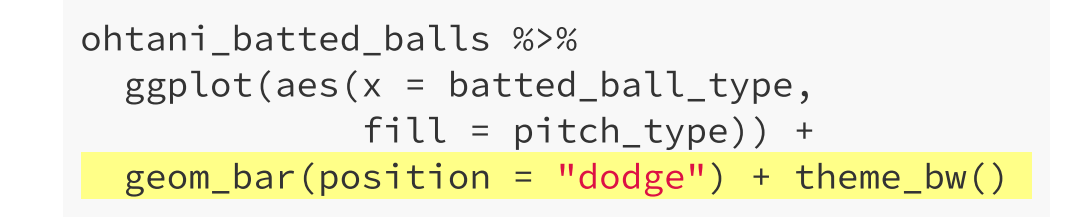

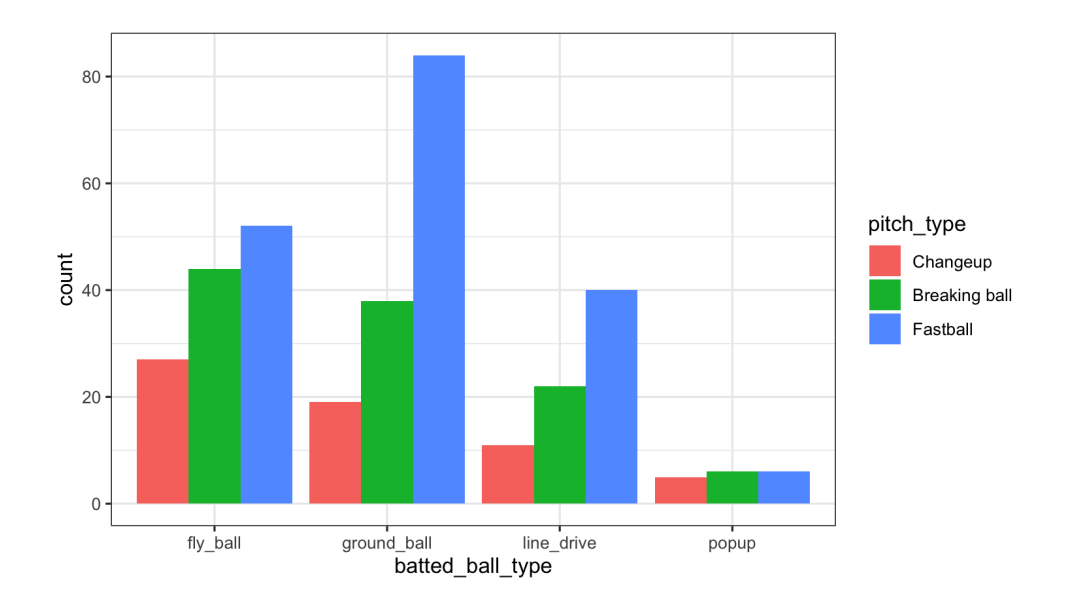

# Which do you prefer?

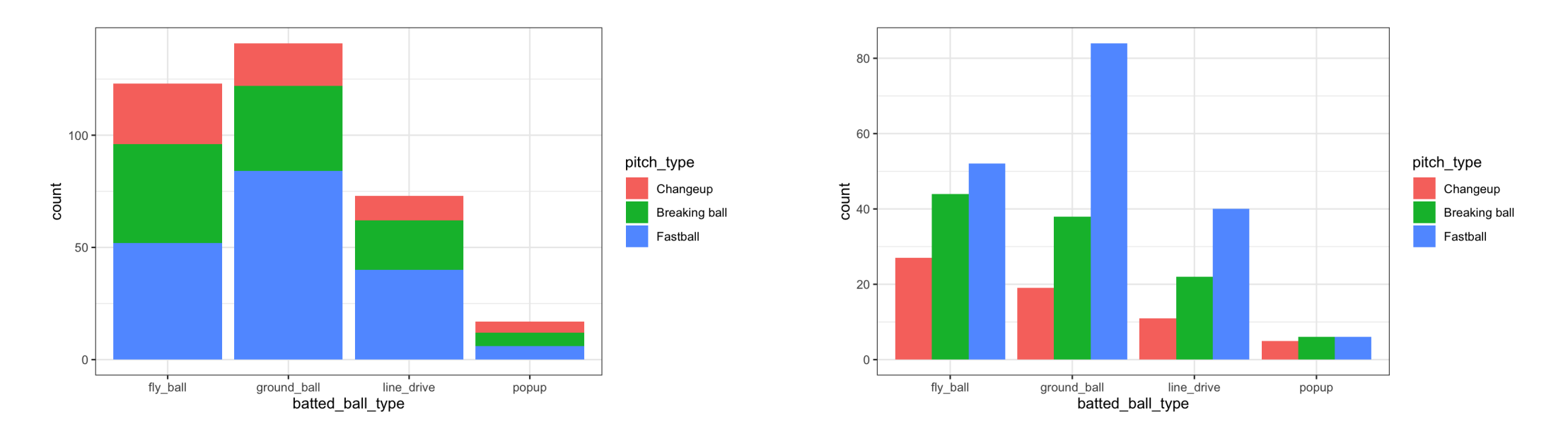

- Stacked bar charts emphasize **marginal** distribution of x variable,
	- e.g.  $P$  (batted\_ball\_type = fly\_ball)
- Side-by-side bar charts are useful to show the **conditional** distribution of fill variable given x,

e.g.  $P$  (pitch\_type = Fastball | batted\_ball\_type = fly\_ball)

# Contingency tables

Can provide table() with more than one variable

table("Pitch type" = ohtani\_batted\_balls\$pitch\_type, "Batted ball type" = ohtani\_batted\_balls\$batted\_ball\_type)

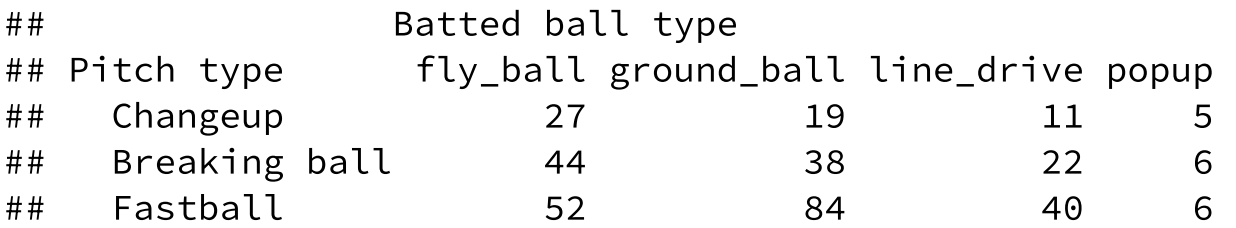

Easily compute proportions():

proportions(table(ohtani\_batted\_balls\$pitch\_type, ohtani\_batted\_balls\$batted\_ball\_type))

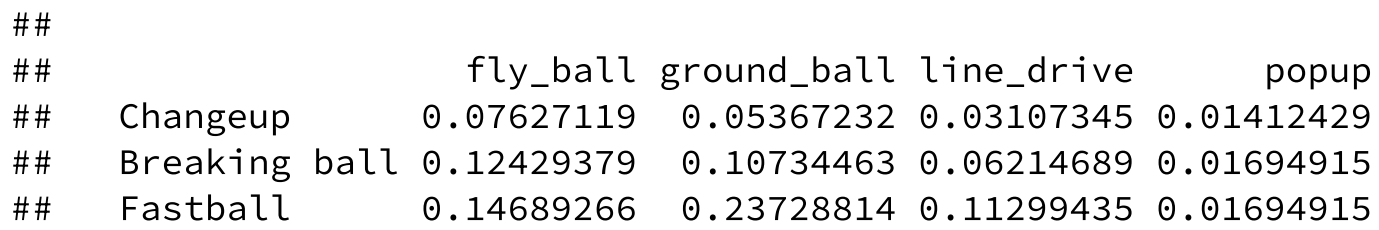

# Review of joint, marginal, and conditional probabilities

**Joint distribution**: frequency of intersection,  $P(X = x, Y = y)$ 

proportions(table(ohtani\_batted\_balls\$pitch\_type, ohtani\_batted\_balls\$batted\_ball\_type))

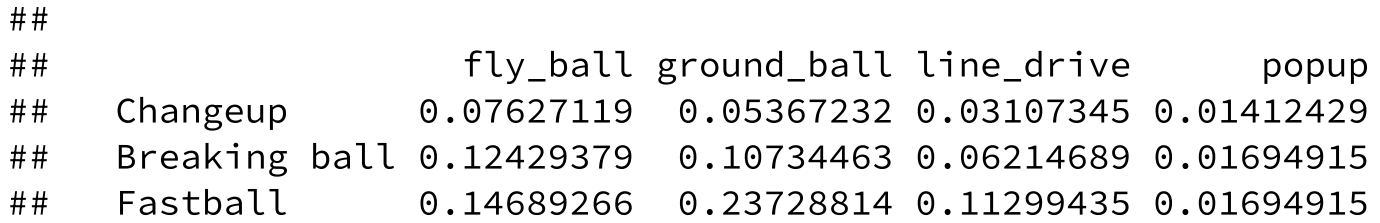

**Marginal distribution**: row / column sums, e.g.  $P(X = \text{popup}) = \sum_{y \in \text{pitch types}} P(X = \text{popup}, Y = y)$ 

**Conditional distribution**: probability event  $X$  **given** second event  $Y,$ 

$$
\bullet \ \ \text{e.g.}\ P(X=\text{popup}|Y=\text{Fastball})=\tfrac{P(X=\text{popup},Y=\text{Fastball})}{P(Y=\text{Fastball})}
$$

### BONUS: pivot\_wider example

Manually construct this table for practice...

```
library(gt)
ohtani_batted_balls %>%
 group_by(batted_ball_type, pitch_type) %>%
 summarize(joint_prob = n() / nrow(ohtani_batted_balls)) %>%
 pivot_wider(names_from = batted_ball_type, values_from = joint_prob,
              values fill = 0) %>%
 gt()
```
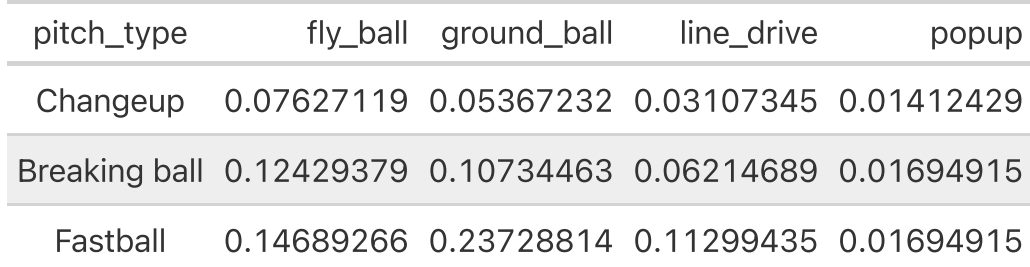

## Inference for 2D categorical data

We AGAIN use the **chi-square test**:

- **Null hypothesis:**  $H_0$ : Variables  $A$  and  $B$  are independent,
	- e.g., batted\_ball\_type and pitch\_type are independent of each other, no relationship
- And now we compute the **test statistic** as:

$$
\chi^2 = \sum_i^{k_1} \sum_j^{k_2} \frac{(O_{ij} - E_{ij})^2}{E_{ij}}
$$

- $O_{ij}$ : observed counts in contingency table  $j$
- $E_{ij}$ : expected counts under  $H_0$  where  $\boldsymbol{\mathop{\text{under}}\nolimits}$  the  $\boldsymbol{\mathop{\text{null}}\nolimits}$ :

$$
E_{ij} = n \cdot P(A=a_i, B=b_j) \\ = n \cdot P(A=a_i) P(B=b_j) \\ = n \cdot \left(\frac{n_i}{n}\right) \left(\frac{n_{\cdot j}}{n}\right)
$$

# Inference for 2D categorical data

We AGAIN use the **chi-square test**:

- **Null hypothesis:**  $H_0$ : Variables  $A$  and  $B$  are independent,
	- $\circ$  e.g., batted ball type and pitch type are independent of each other, no relationship
- And now we compute the **test statistic** as:

$$
\chi^2 = \sum_i^{k_1} \sum_j^{k_2} \frac{(O_{ij} - E_{ij})^2}{E_{ij}}
$$

chisq.test(table(ohtani\_batted\_balls\$pitch\_type, ohtani\_batted\_balls\$batted\_ball\_type))

```
##
## Pearson's Chi-squared test
##
## data: table(ohtani_batted_balls$pitch_type, ohtani_batted_balls$batted_ball_type)
## X-squared = 10.928, df = 6, p-value = 0.09062
```
# Can we visualize independence?

Two variables are **independent** if knowing the level of one tells us nothing about the other

• i.e. 
$$
P(X=x|Y=y) = P(X=x)
$$
, and that  $P(X=x,Y=y) = P(X=x) \times P(Y=y)$ 

### Create a **mosaic** plot using **base** R

mosaicplot(table(ohtani\_batted\_balls\$pitch\_ty main = "Relationship between batte

- spine chart *of spine charts*
- width  $\propto$  marginal distribution of pitch\_type
- height  $\propto$  conditional distribution of batted\_ball\_type | pitch\_type
- area  $\propto$  joint distribution

### [ggmosaic](https://github.com/haleyjeppson/ggmosaic) **has issues...**

### Relationship between batted ball and pitch type?

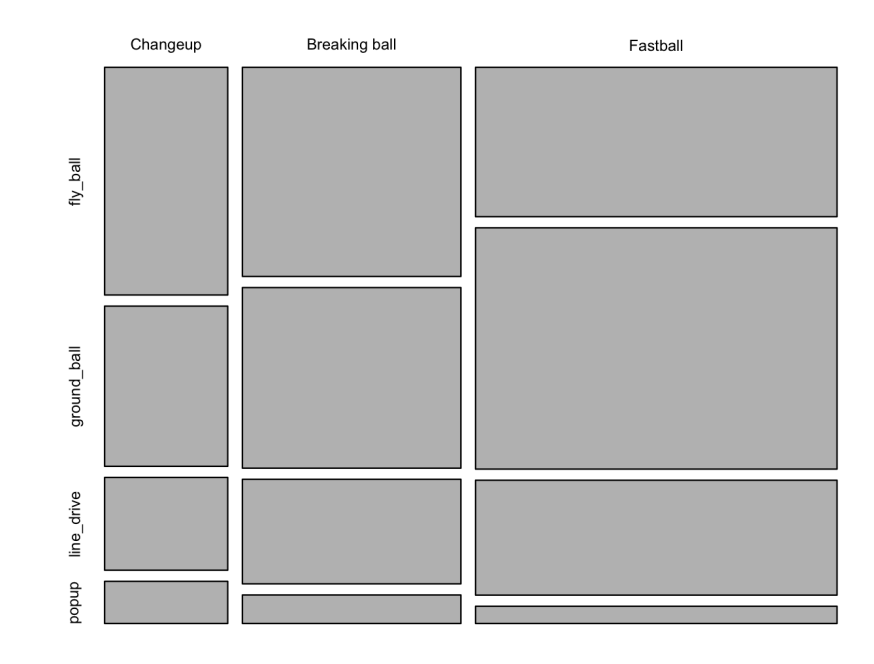

# Shade by Pearson residuals

The **test statistic** is:

$$
\chi^2 = \sum_i^{k_1} \sum_j^{k_2} \frac{(O_{ij} - E_{ij})^2}{E_{ij}}
$$

Define the *Pearson residuals* as:

$$
r_{ij}=\frac{O_{ij}-E_{ij}}{\sqrt{E_{ij}}}
$$

- Sidenote: In general, Pearson residuals are residuals √variance
- $r_{ij} \approx 0 \rightarrow$  observed counts are close to expected counts
- $|r_{ij}| > 2 \rightarrow$  "significant" at level  $\alpha = 0.05.$
- Very positive  $r_{ij} \rightarrow$  more than expected, while very negative  $r_{ij} \rightarrow$  fewer than expected
- Mosaic plots: Color by Pearson residuals to tell us which combos are much bigger/smaller than expected.

# Shade by Pearson residuals

mosaicplot(table(ohtani\_batted\_balls\$pitch\_type, ohtani\_batted\_balls\$batted\_ball\_type), shade = TRUE, main = "Relationship between batted ball and pitch type?")

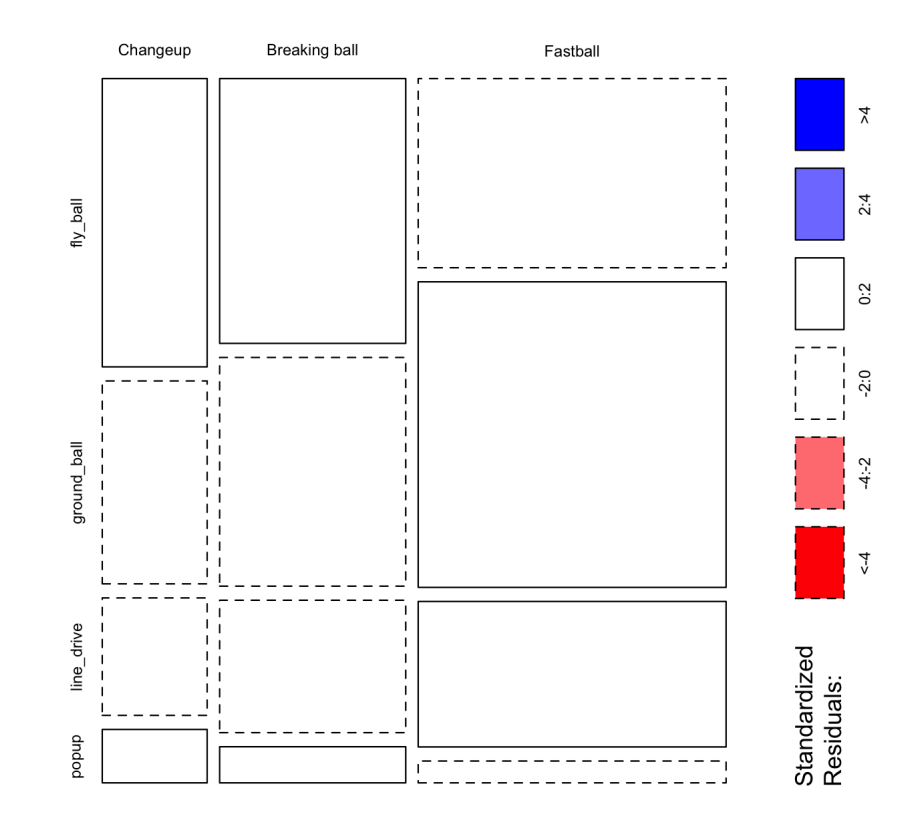

#### Relationship between batted ball and pitch type?

# Continuous by categorical: side-by-side and color

```
ohtani_batted_balls %>%
 ggplot(aes(x = pitch_type,
            y = exit\_velocity) +
 geom_violin() +
 geom_boxplot(width = .2) +
 theme_bw()
```
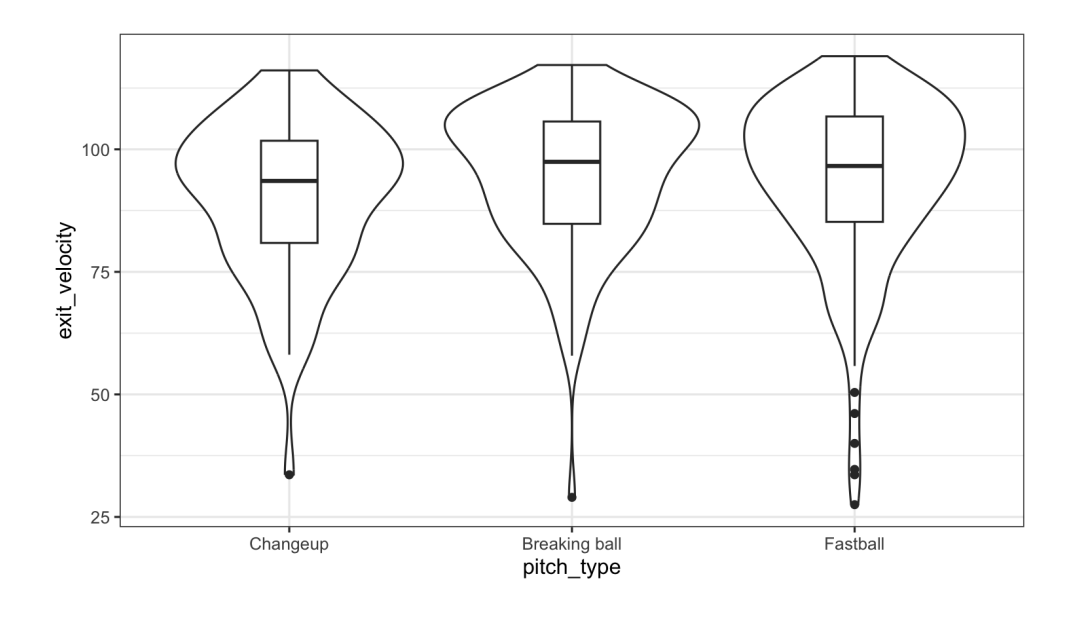

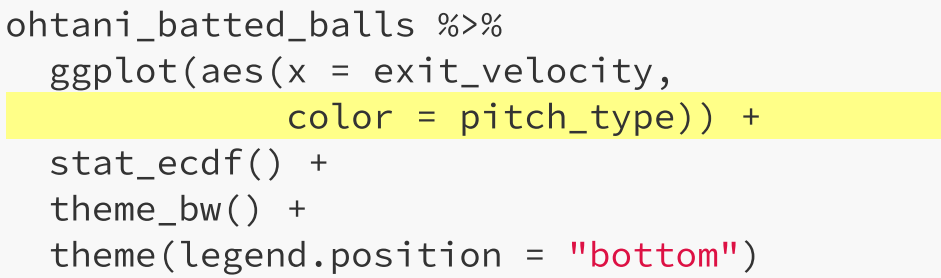

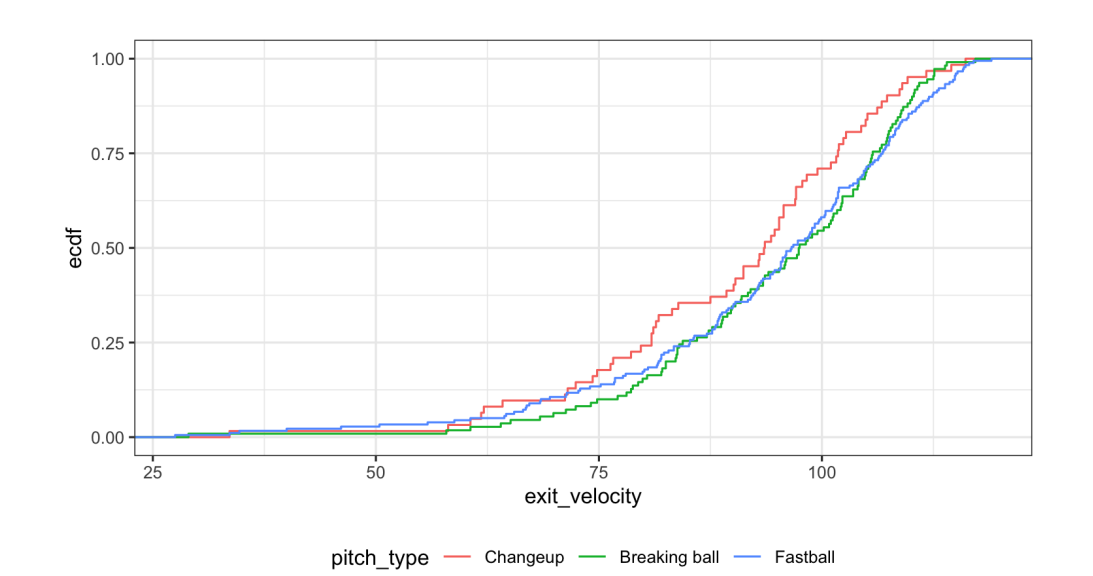

# What about for histograms?

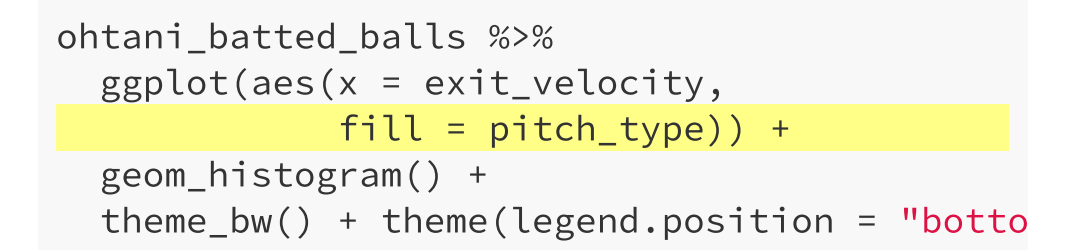

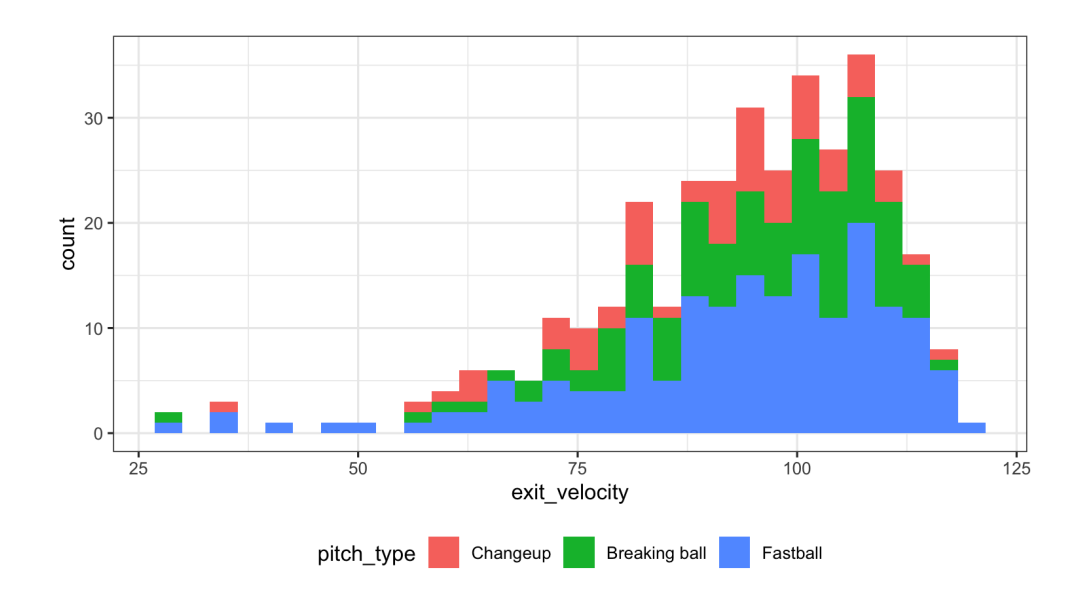

ohtani\_batted\_balls %>%  $ggplot(aes(x = exit\_velocity,$  $fill = pitch_type$ ) + geom\_histogram(alpha = .25, position = "ide theme  $bw() + theme(legend.position = "botto"$ 

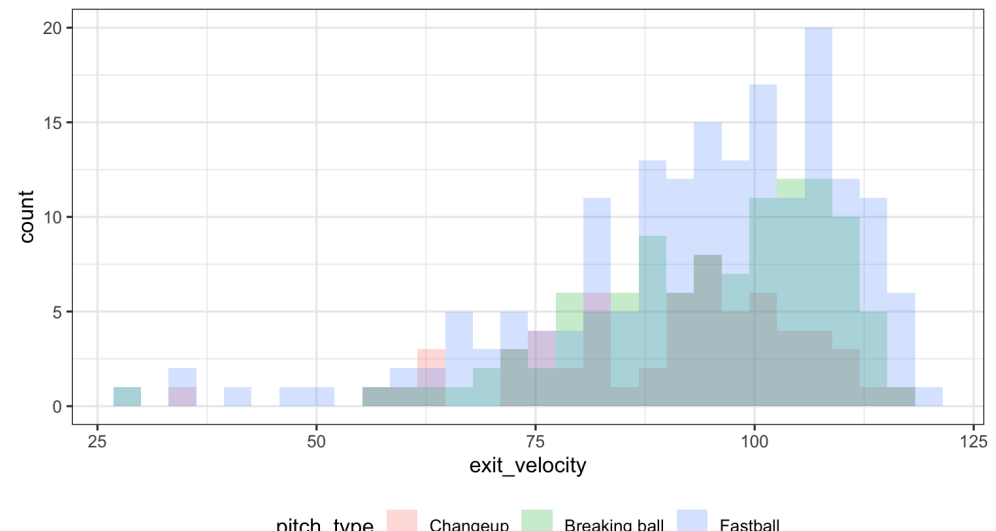

pitch type Changeup Breaking ball

# We can always facet instead...

```
ohtani_batted_balls %>%
  ggplot(aes(x = exit\_velocity)) +geom_histogram() +
 theme_bw() +
 factor_{wrap(\sim pitch\_type, ncol = 2)}
```
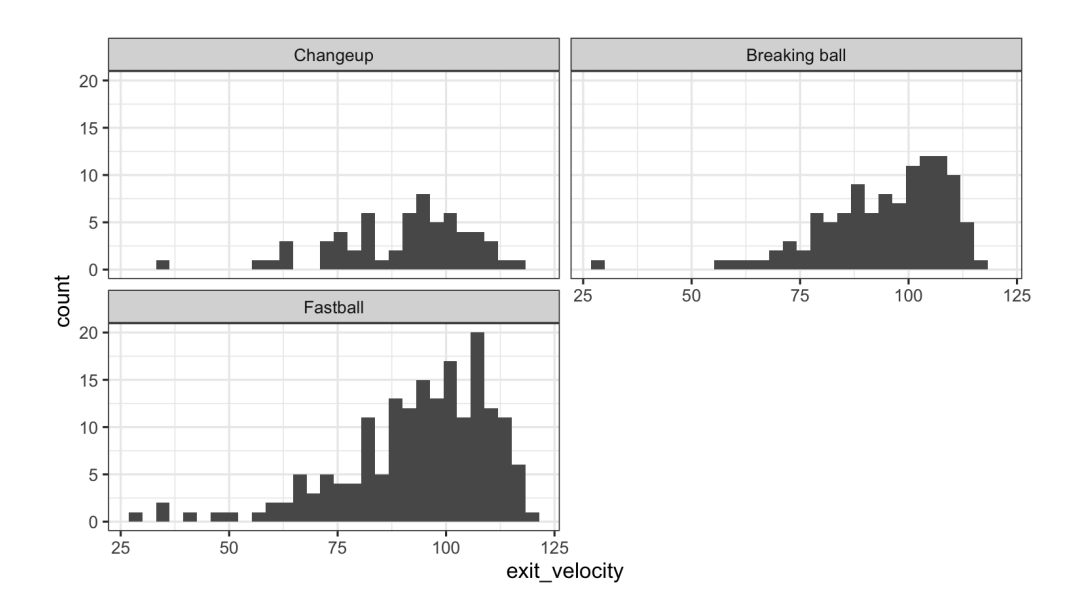

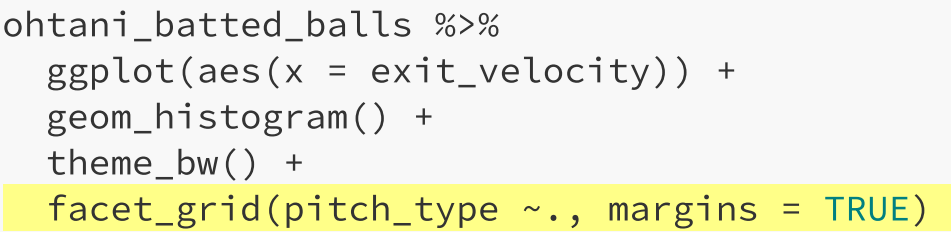

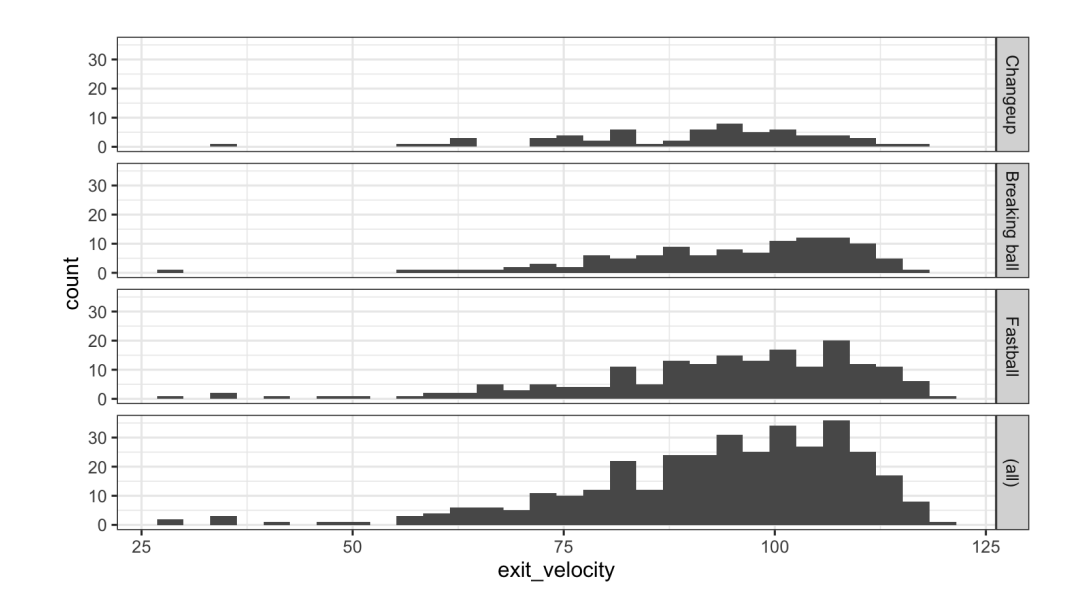

# Facets make it easy to move beyond 2D

```
ohtani_batted_balls %>%
 ggplot(aes(x = pitch_type,fill = batted ball type)) +
 geom_bar() + theme_bw() +
 facet_wrap(\sim outcome, ncol = 5) +
 theme(legend.position = "bottom")
```
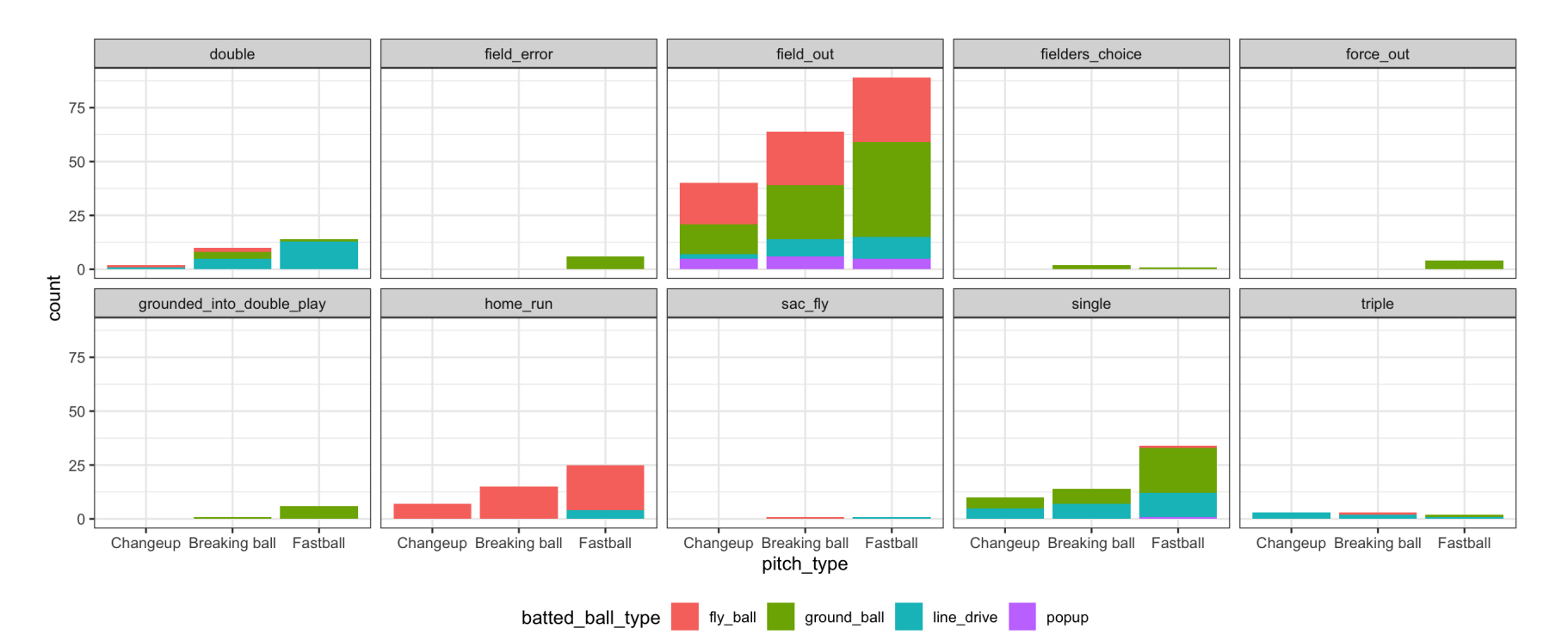

# 2D Continuous Relationships --> Scatterplot

We make a **scatterplot** with [geom\\_point\(\)](https://ggplot2.tidyverse.org/reference/geom_point.html)

```
ohtani_batted_balls %>%
 ggplot(aes(x = exit_velocity,
             y = launch_angle)) +
 geom_point() +
 theme_bw()
```
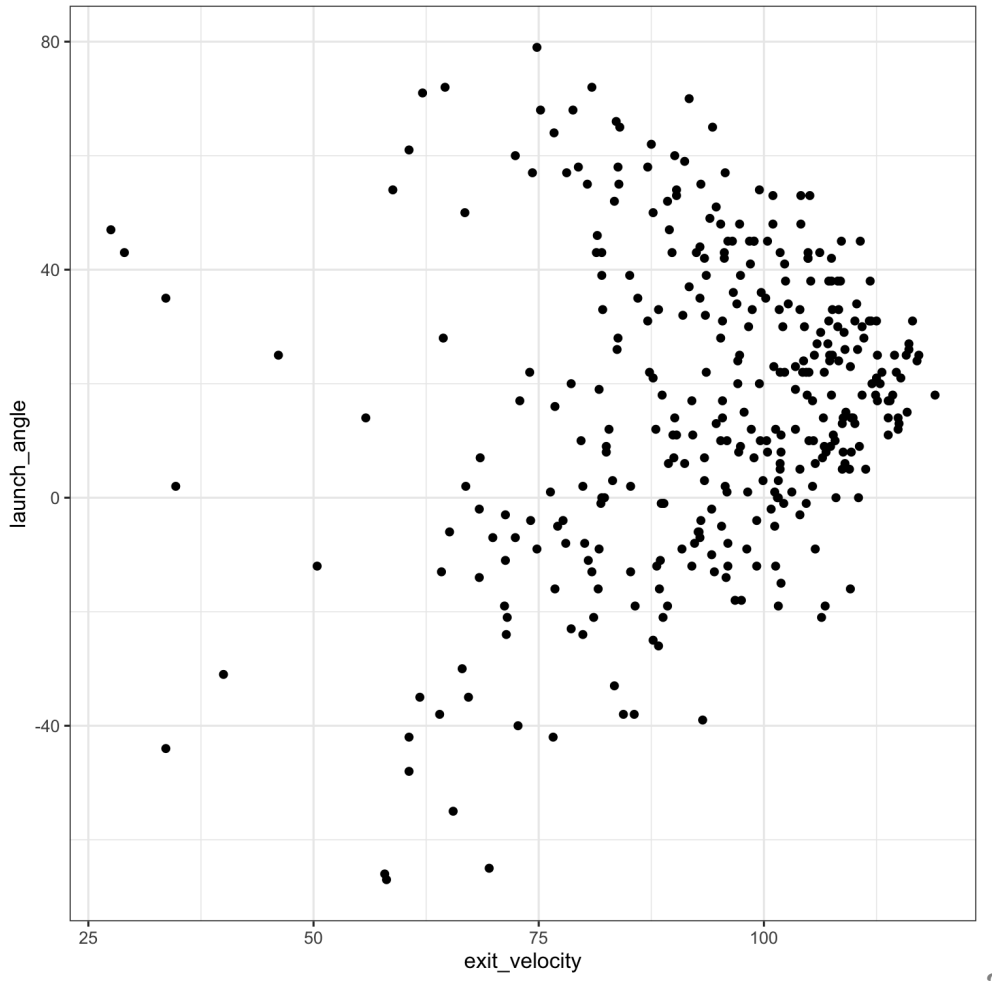

# Two continuous, one categorical...

```
ohtani_batted_balls %>%
 ggplot(aes(x = exit\_velocity,y = launch_angle,
             color = batted_ball_type)) +
 geom_point() +
 theme_bw()
```
The possibilities are endless!

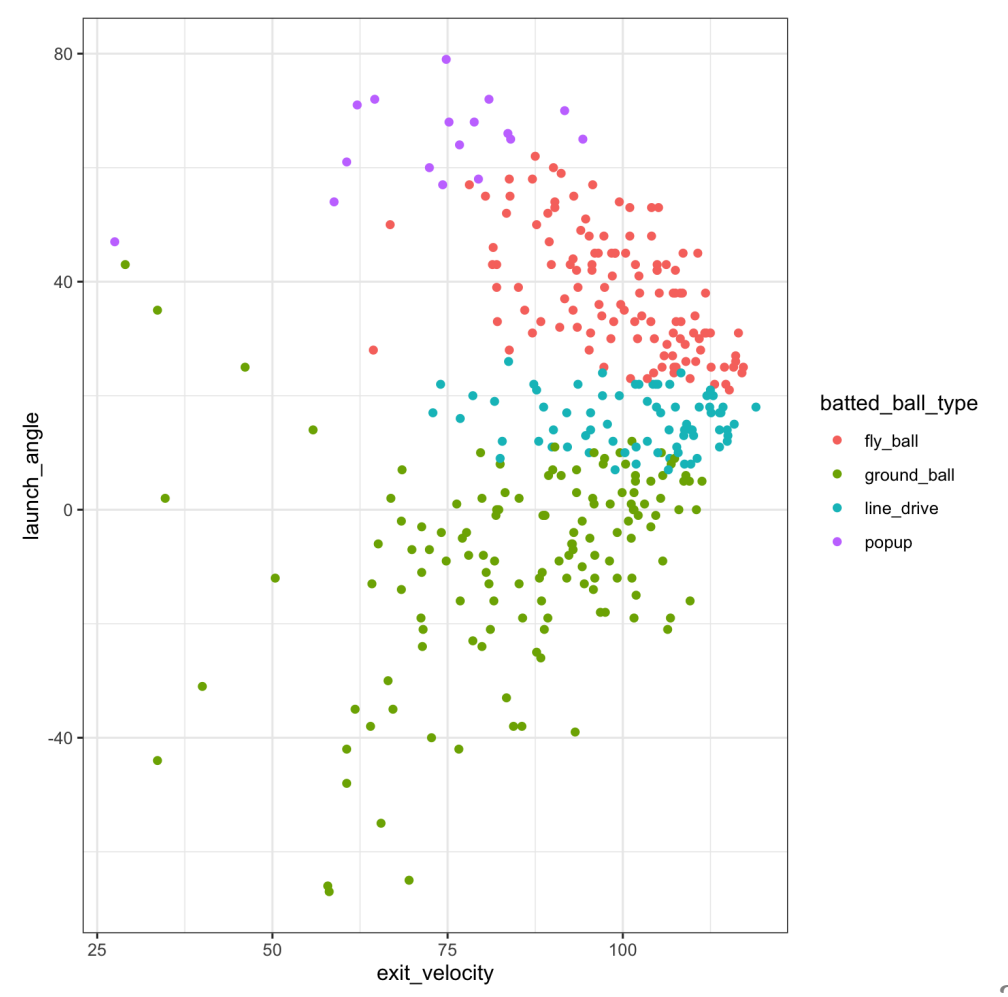